## **Banner 9 Recommendation for Desktop Computers and Laptops**

Your PC has to load each page into the Browser and run a lot of scripting in the browser, and **this** is where things get slow. Banner 9 performance problems are usually related to the Browser and/or CPU.

**Browser**: Firefox (latest "Quantum") or Chrome are recommended. Internet Explorer is slow. If you have Firefox ESR installed for Java/INB compatibility, don't install Firefox Quantum. Installing Quantum will break Firefox ESR. Just use Chrome instead.

## **Computer Hardware recommendations:**

You can see what you have by right clicking "computer" or "This PC" in windows file explorer. Go to properties.

**CPU** is the main bottleneck with processing the large amount of Javascript code that makes up Banner 9

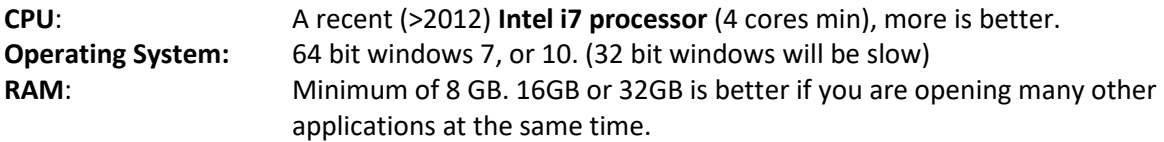

**Note**: After a Banner 9 **Server restart**, Banner 9 rebuilds its cache of Admin pages, so the FIRST load of a page after ITS restarts a server will be much slower than normal. You'll see a spinning icon the first time a page is accessed by someone. After pages have been accessed once, Banner 9 from the Server TO your PC is very fast.

Additional technical reading if you are interested in what some other schools have found:

<https://ecommunities.ellucian.com/docs/DOC-11491>

<https://ecommunities.ellucian.com/message/175277>